## 3.10 - Temmuz 2022

j-HR 3.10 sürümünde yapılan yenilikler aşağıdaki şekildedir:

## Sürümde Yer Alan Yenilikler

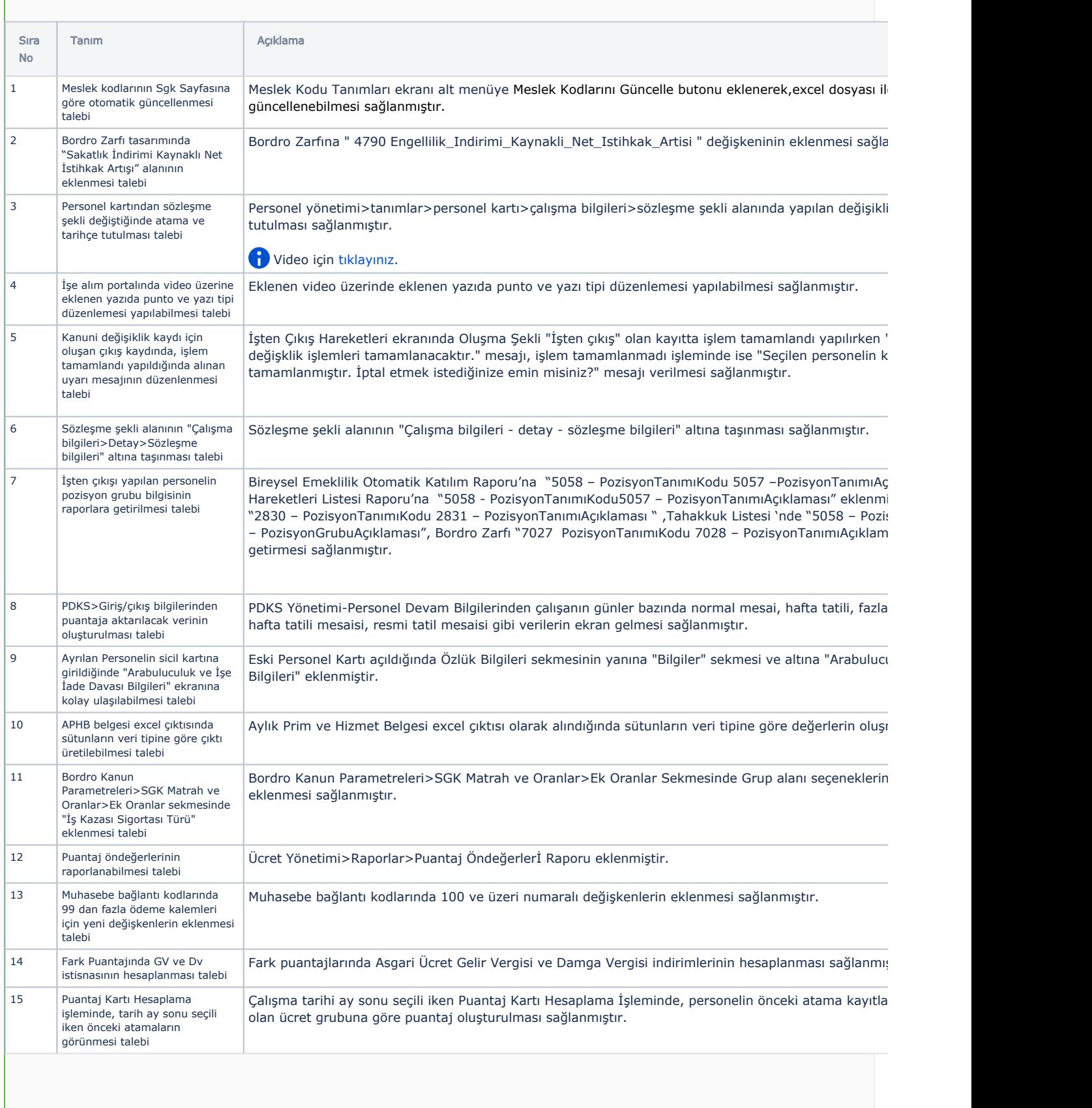

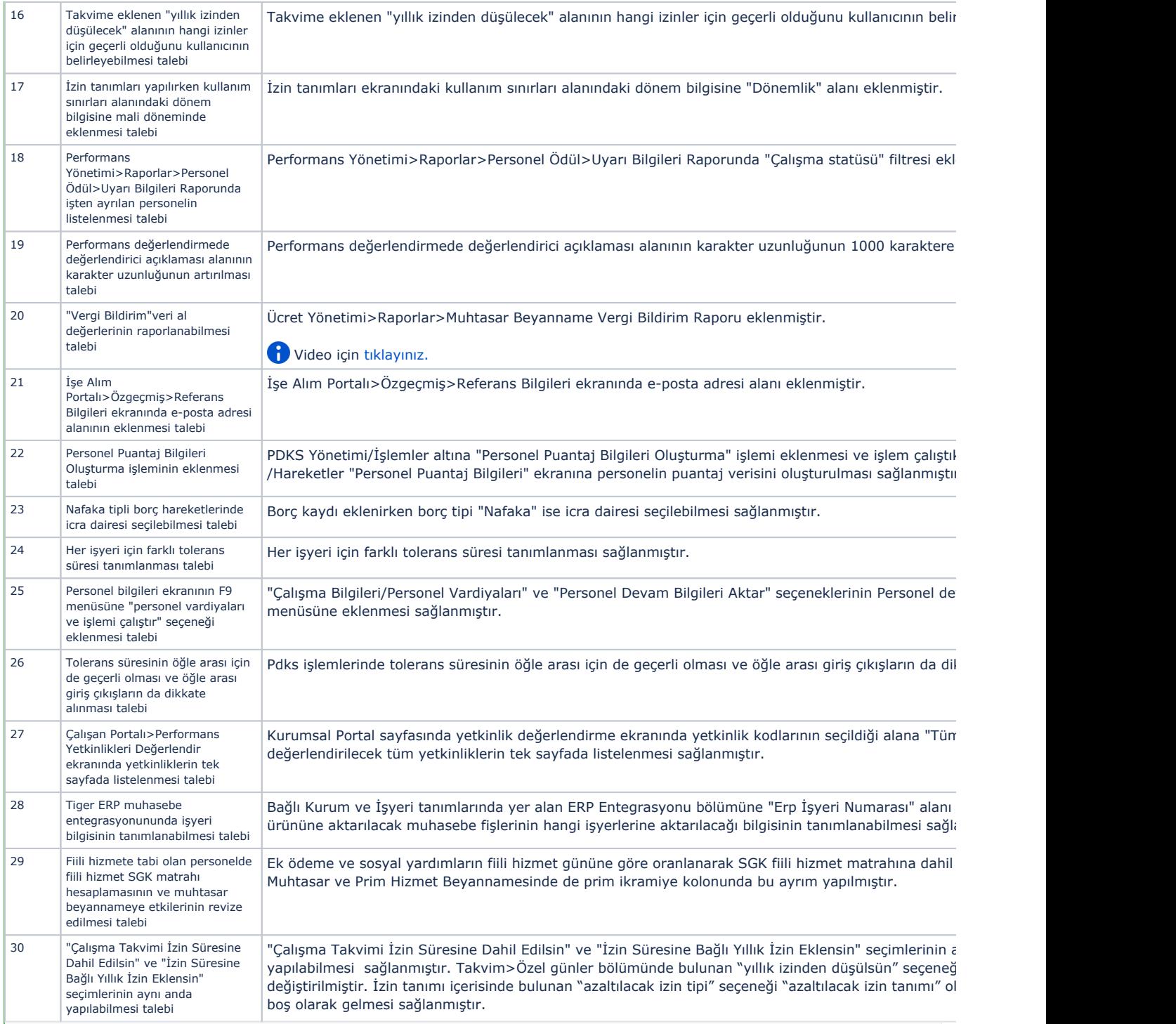

## Sürümde Yer Alan İyileştirmeler

 $\mathbf{L}$ 

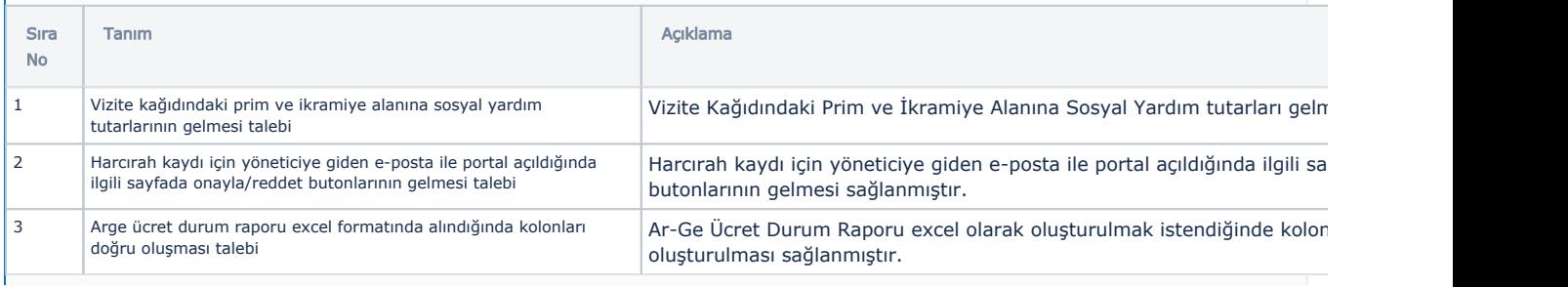

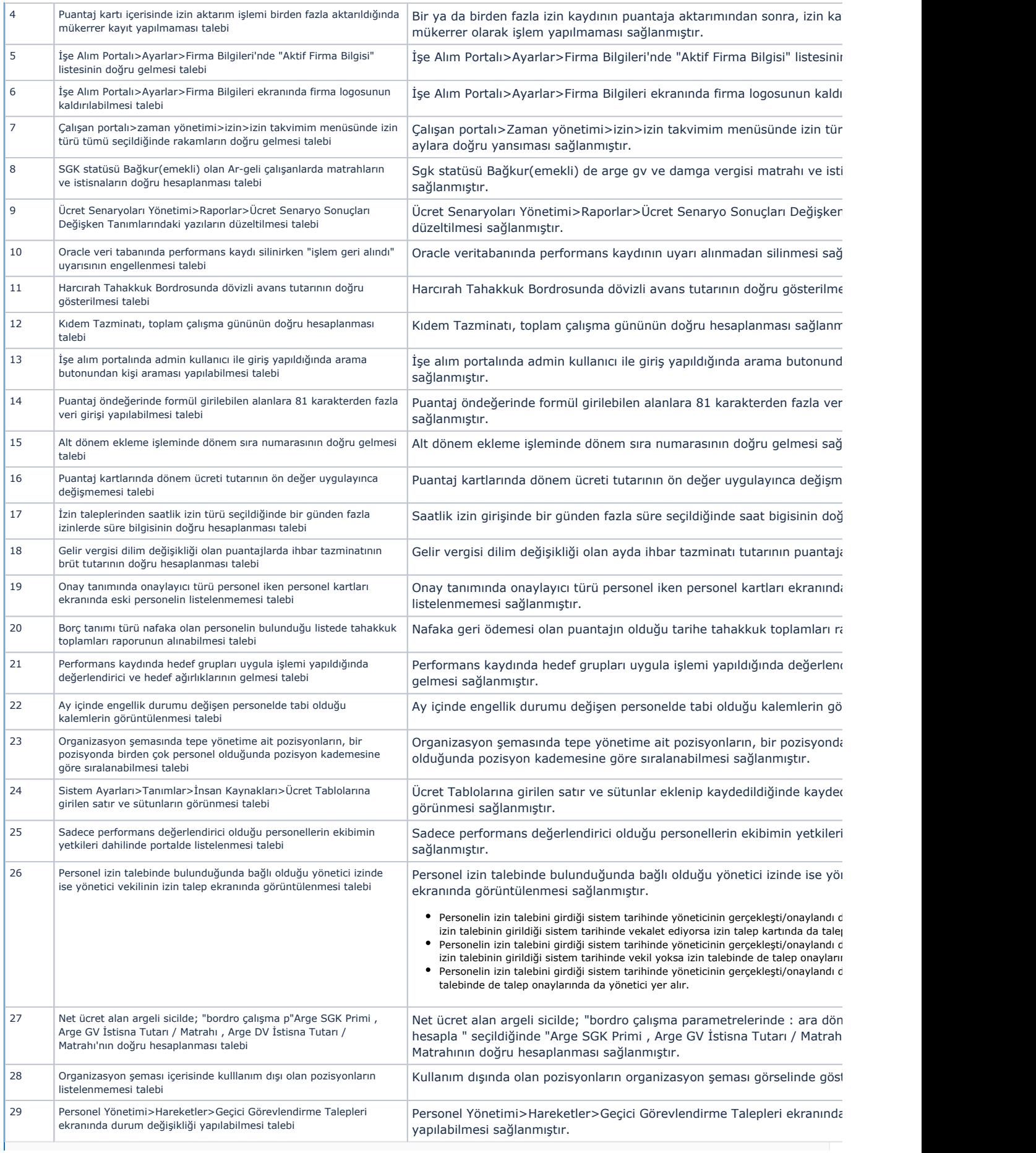

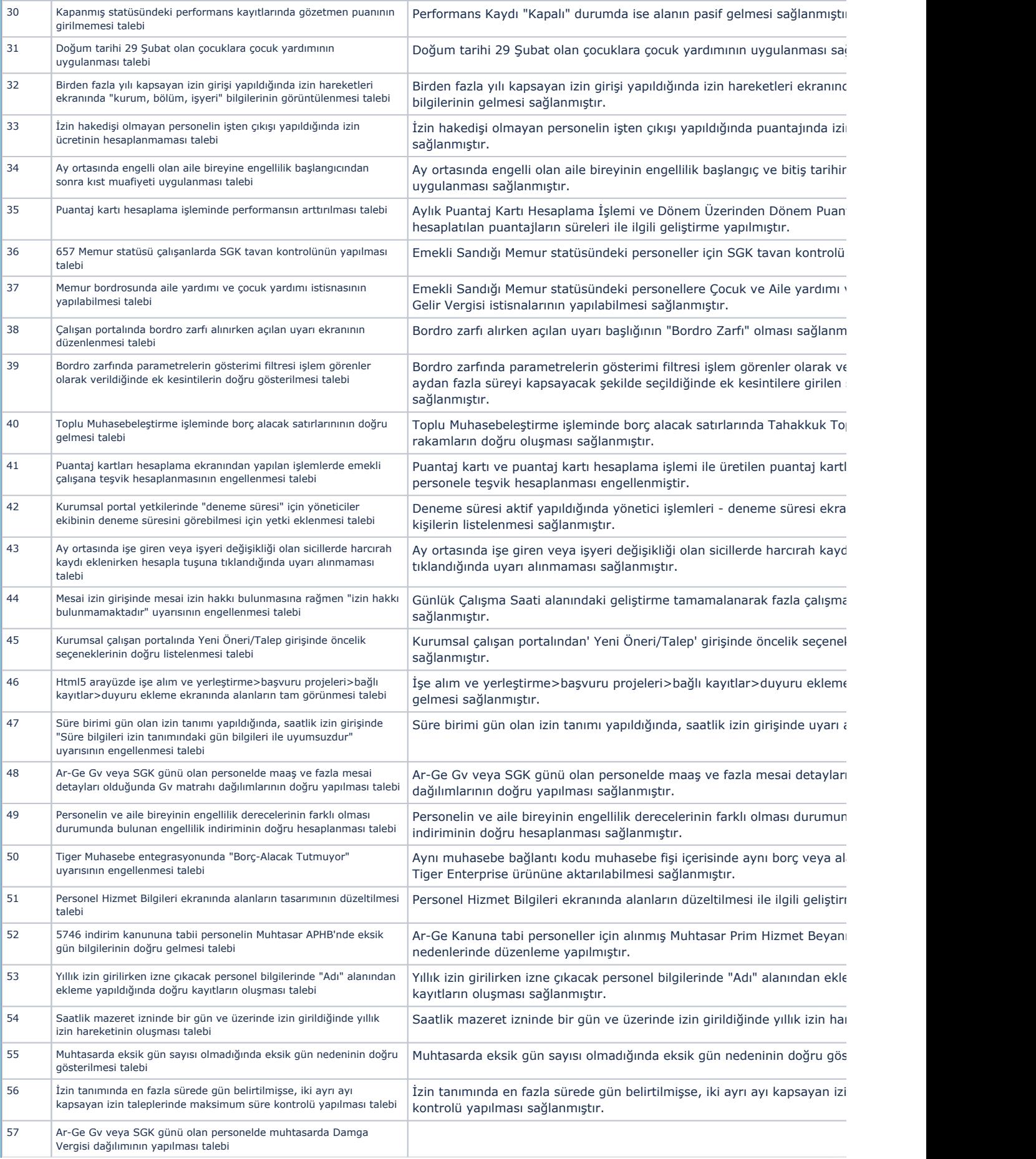

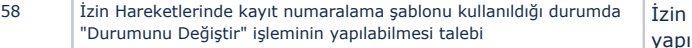

İzin Hareketlerinde kayıt numaralama şablonu kullanıldığı durumda "Duı yapılabilmesi sağlanmıştır.